平成24年9月20日

株式会社 タテムラ システムサービス課 福 生 市 牛 浜 1 0 4

#### System-V 電子申告システム ネット更新について

拝啓 時下ますますご清栄のこととお慶び申し上げます。平素は格別のお取引を賜り誠にありがと うございます。

平成24年4月分以降用相続税申告書、電子申告システムが完成しましたのでお知らせ致します。

- ・平成24年相続税申告書:第1表・修正第1表他各様式変更
- ・国税電子申告システム:・平成24年4月1日以後終了事業年度対応の法人税変換別表の追加
	- 別表3-2、3-3、3-4、3-4付、11-1の2、13-2、13-5、16-10
- ・復興特別法人税申告書の電子申告変換対応 ・地方税電子申告システム: ・日税連の新ICカード(オレンジ色)での署名に対応 ・[887]地方税ポータルセンタ 登録・変更作業内に機能追加 (今までPCdeskでしかできなかった提出先の追加や税目の変更、

詳しくは、案内文P.7~の更新内容をご一読いただき、変換内容等をご確認下さいますようお願い 致します。

電子証明書の登録等の機能追加)

尚、9月18日にe-Taxソフトもバージョンアップしております。国税電子申告をご利用のコンピュー タにおいて、e-Taxを呼び出して更新作業を行って(P.6参照)いただきますようお願い致します。 (e-Tax更新を行わないとデータ変換が正しくできませんので必ず行って下さい。)

今後とも倍旧のお引き立ての程、宜しくお願い申し上げます。

敬具

# 送付資料目次

※改正保守のご加入(未納含む)に基づき、以下の内容を同封しております。

#### 送付プログラム

プログラムの送付はございません。ネット更新をお願い致します。

#### 取扱説明書

http://www.ss.tatemura.com/ より確認できます。

#### 案内資料

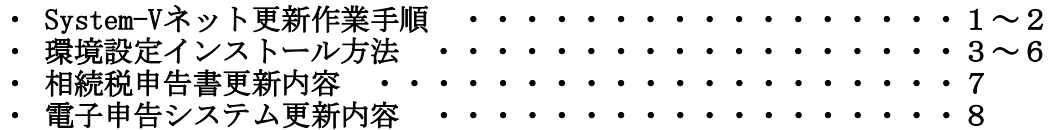

- 送付内容のお問い合わせ先

送付内容に関するお問い合わせにつきましては、サービス課までご連絡下さいます ようお願いします。 尚、保守にご加入のお客様はフリーダイヤルをご利用下さい。

TEL  $042-553-5311$  (AM10:00~12:00 PM1:00~3:30)  $FAX$  042-553-9901

プログラム等のネット更新をご希望のお客様には、弊社システムに更新があった場合マルチ ウィンドウ端末起動時に以下のメッセージを表示するようになっております。

> プログラム更新 OO 個のファイルが新しくなっています<br>1000番の4で更新できます \*\*\* 以上を読んだら Enter を押してください \*\*\*■

また、同時に更新内容につきましては、あらかじめご登録いただいているメールアドレスに 更新のお知らせを送信致します。

上記メッセージを表示した場合、System-Vの更新(サーバー側)及び電子の環境更新(各端末側) がございますので、以下の作業手順に従って更新作業を行って下さい。

サーバーの更新方法

① [F10]データ変換より、[1000]UP(更新)を選択します。

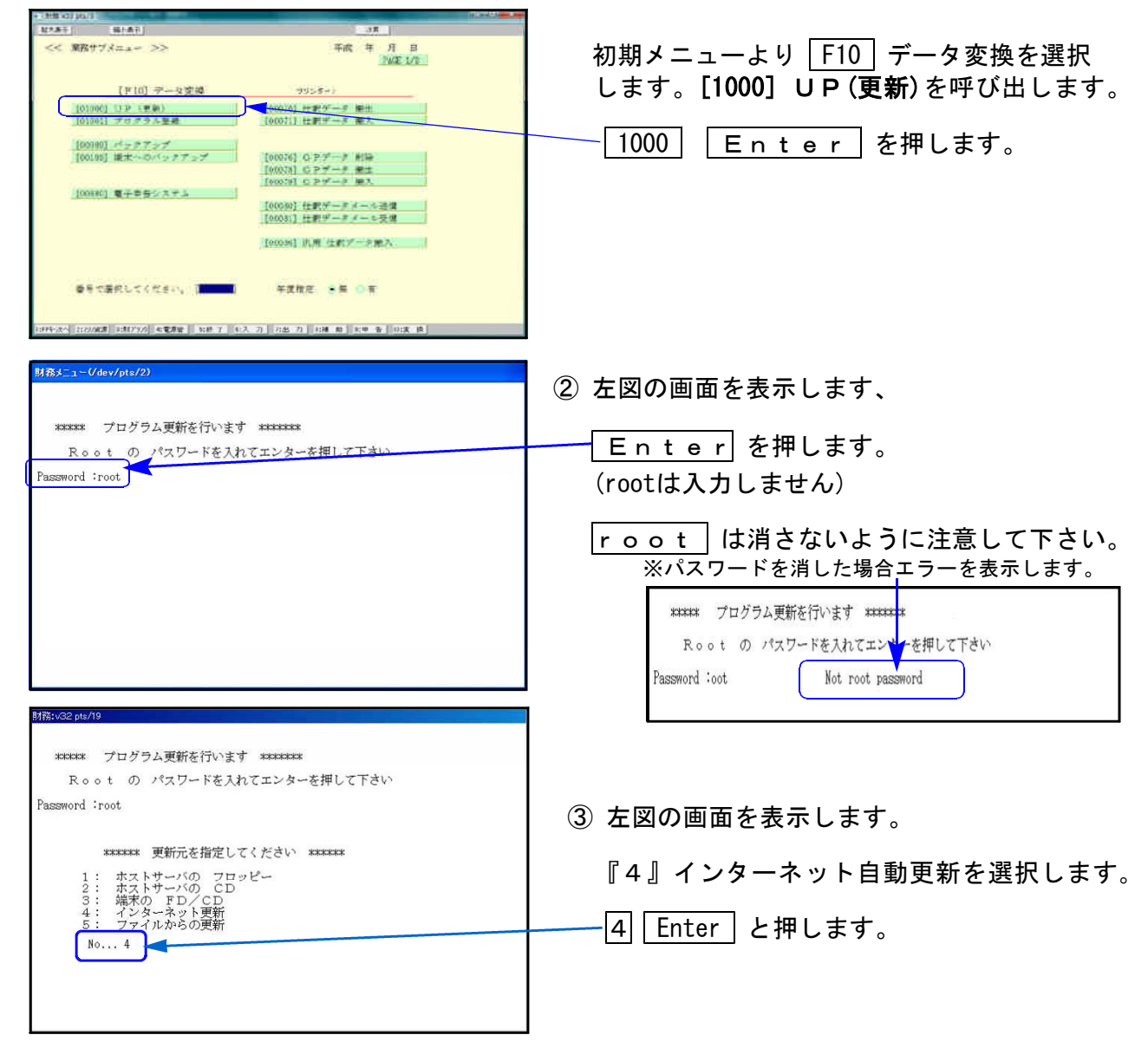

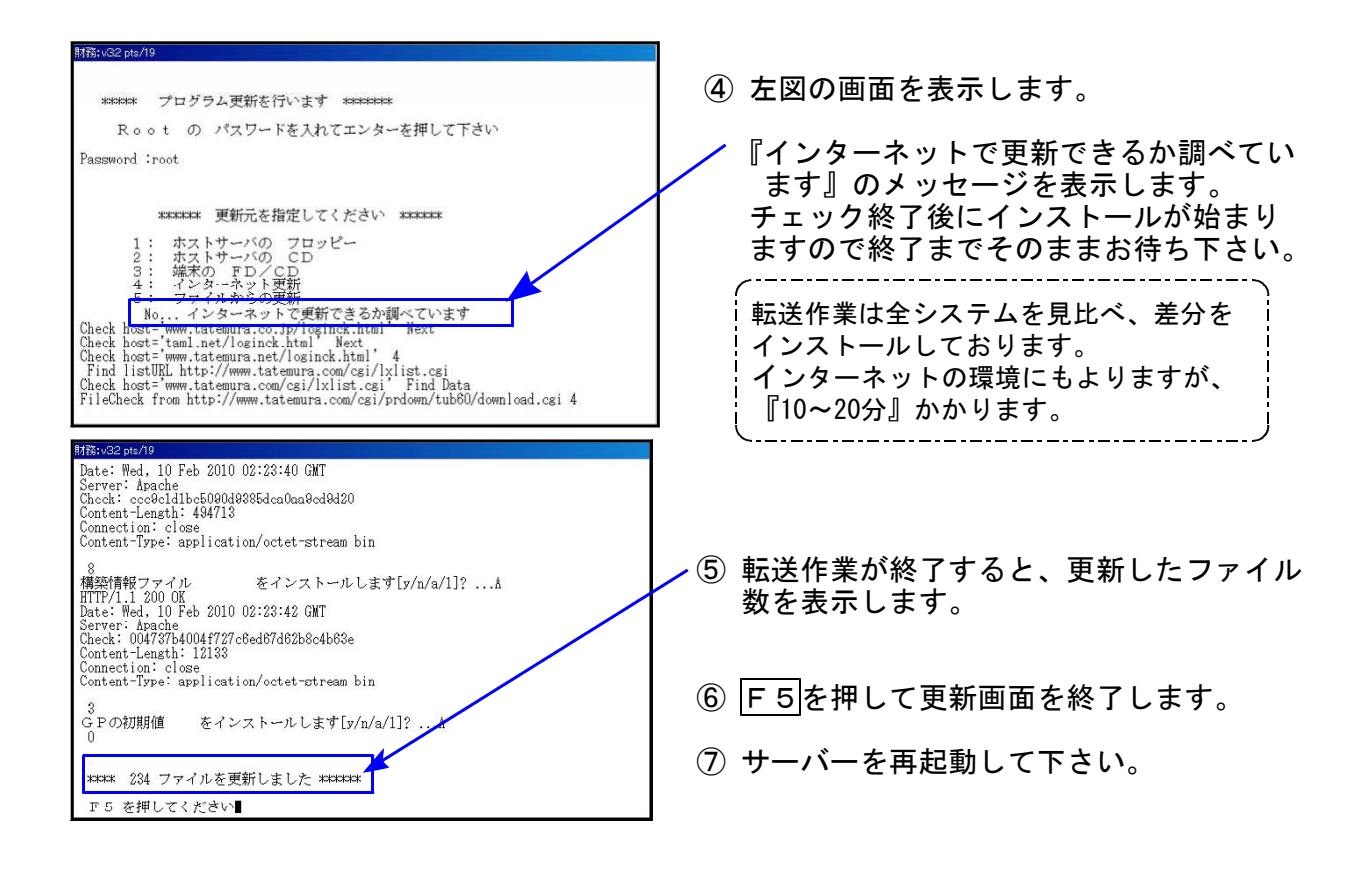

転送後のバージョン確認

下記のプログラムは F9 (申告・個人・分析)の2頁目と F10 (データ変換) の1頁目に 表示します。

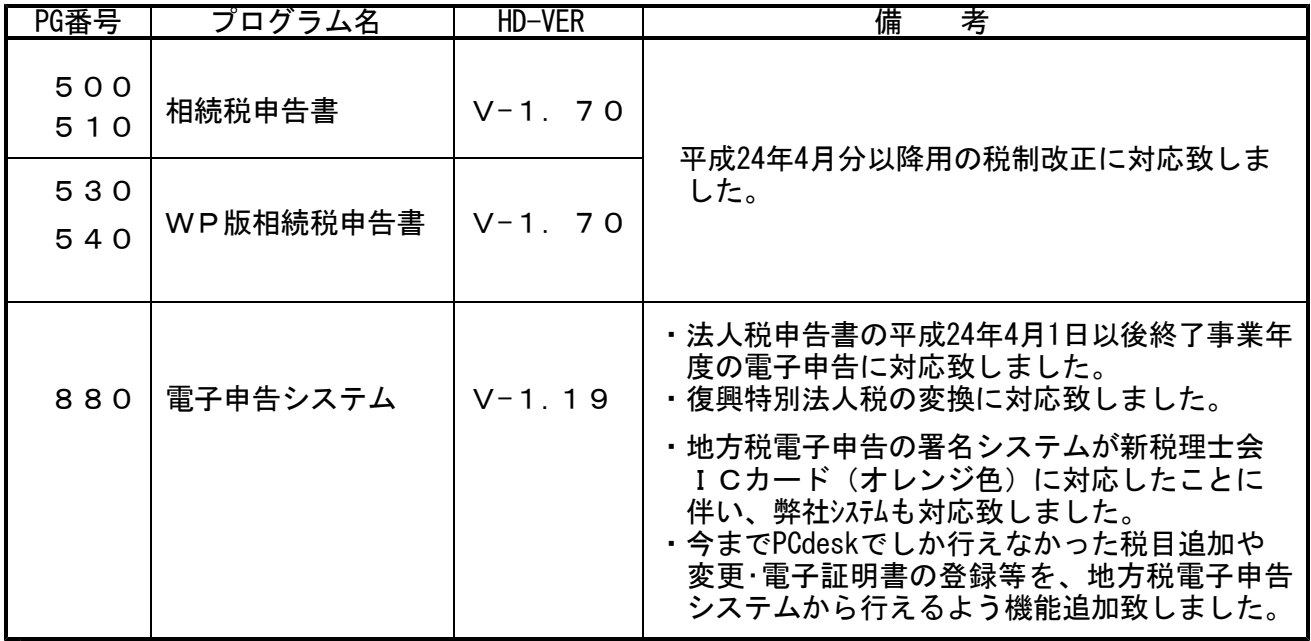

■電子申告 環境設定インストール方法 │ ※電子申告をご利用のコンピュータでのみ作業を行って下さい※

- ●インストールを行う際は、全てのプログラムを終了して下さい。(マルチウィンドウ端末も 閉じて下さい。)終了せずインストールを行うとプログラムが正常に動作しません。
- ●下記に沿って各端末機でインストール作業を行って下さい。
- ① タテムラホームページを開き、「サービス・サポート」をクリックします。

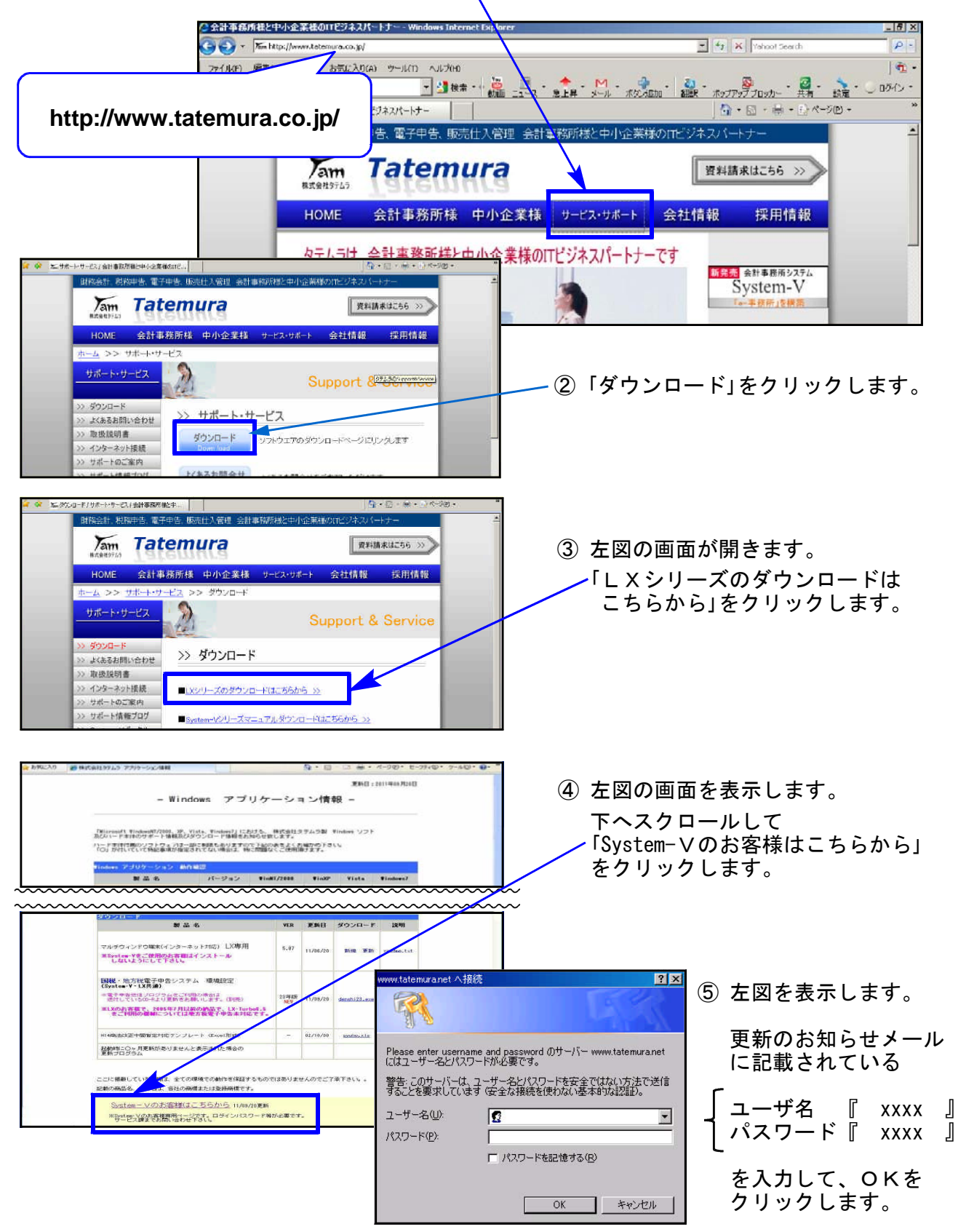

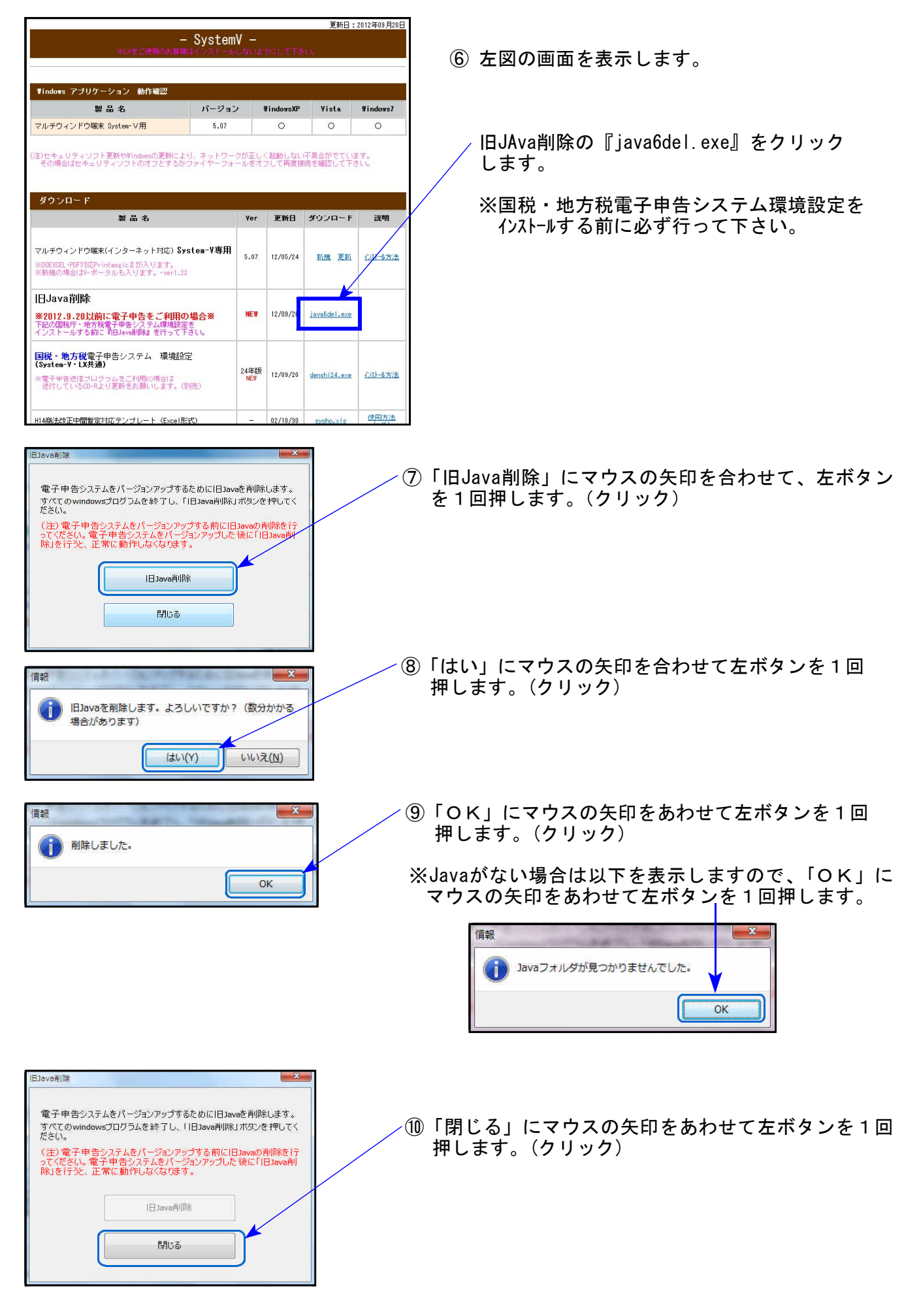

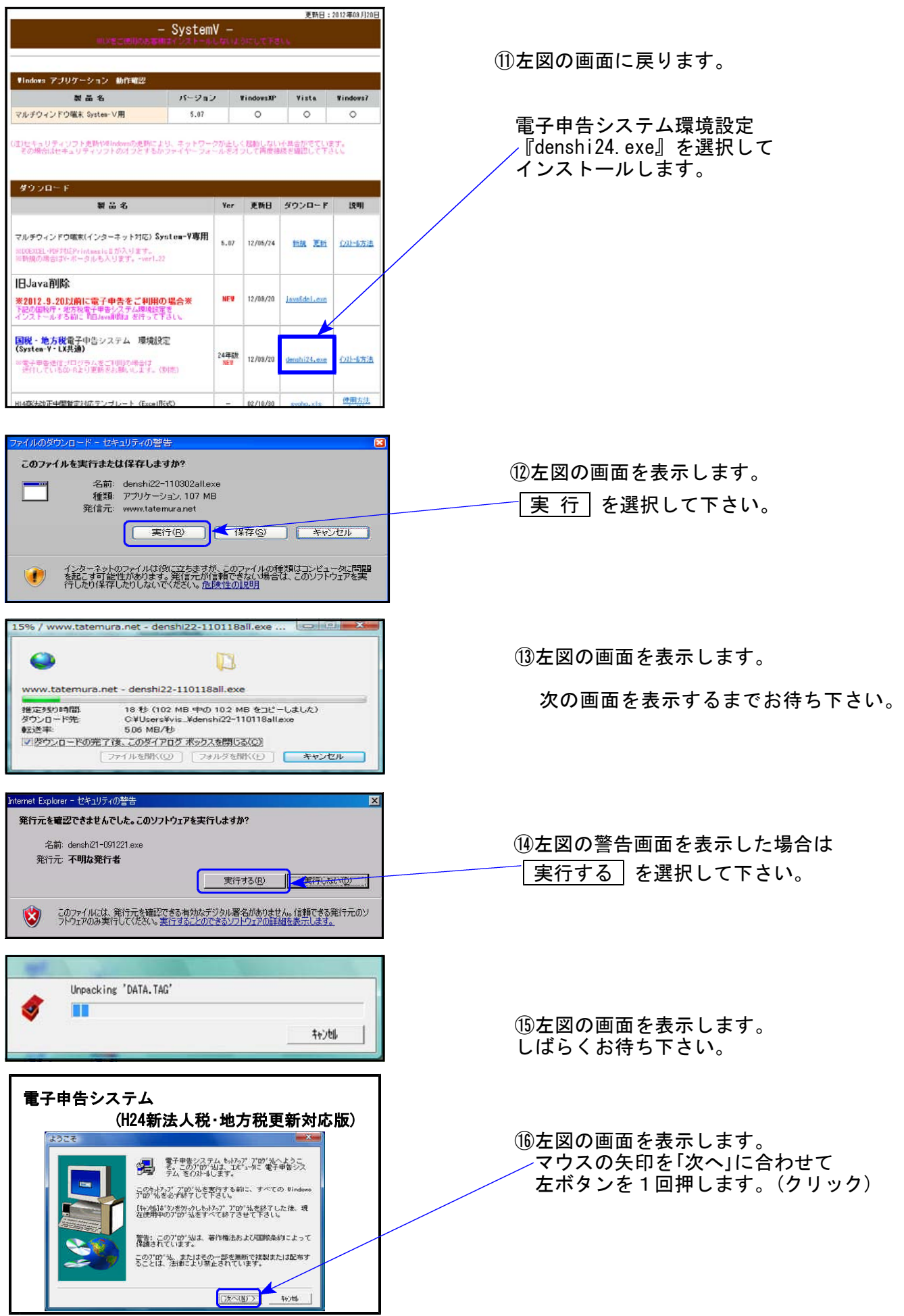

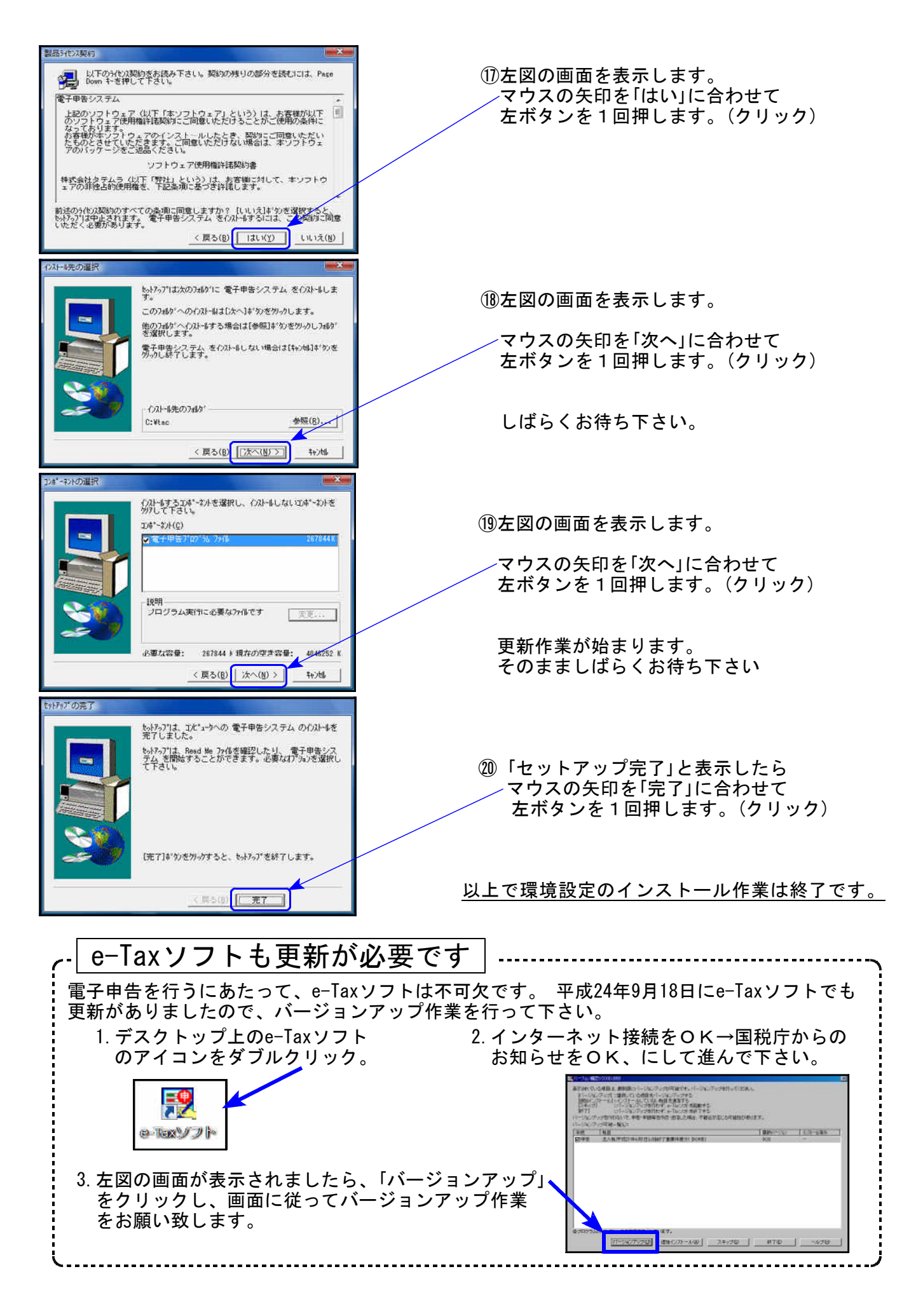

# 平成24年版 相続税申告書更新内容 12.09 12.09 12.09

平成24年4月分以降用相続税申告書は、下記の改正内容に伴いプログラムを変更致しました。 ※平成24年3月31日以前に相続を開始した場合は、平成23年版プログラムをご利用下さい。 (プログラムNO 500または510 |\* でデータ年とプログラム年を指定して呼び出します。)

【第1表・第1表(続)・修正第1表・修正第1表(続)】 24欄山林納税猶予税額(第8の3表2⑧欄)が追加になりました。 よって、25欄以降の計算変更に対応しました。 又、官製用紙の印刷も対応しました。

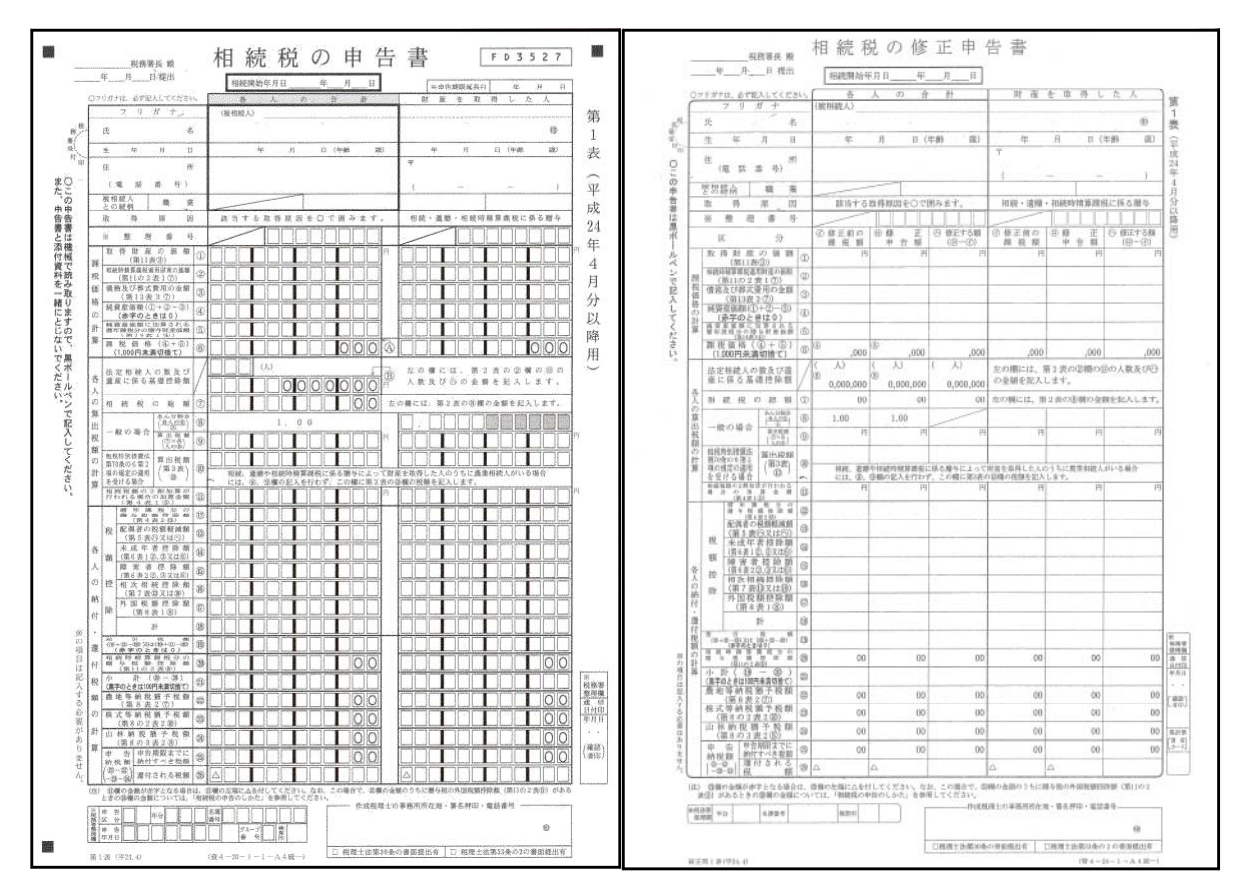

※第8表関連表は弊社システムにはございません。24欄は手入力となります。

【第8表】

様式が一部変更になりましたので対応致しました。

【第11の2】

様式が一部変更になりましたので対応致しました。

【第11・11の2表の付表1】

様式が一部変更になりましたので対応致しました。

【第14表】

様式が一部変更になりましたので対応致しました。

# ● 国税電子申告更新内容

## |51:新法人税送信用データ変換 |

平成24年4月1日以後終了事業年度分のデータ変換について e-Tax(9月18日更新)で平成24年4月1日以後終了事業年度分の申告受付帳票が増え、全表対応 となったことに伴い、以下の表を変換画面に追加致しました。

#### 別表3-2、別表3-3、別表3-4、別表3-4付表、別表11-1の2、別表13-2、別表13-5、別表16-10

# 54:復興法人税送信用データ変換

復興特別法人税の電子申告変換機能、復興特別法人税用送付書を追加致しました。

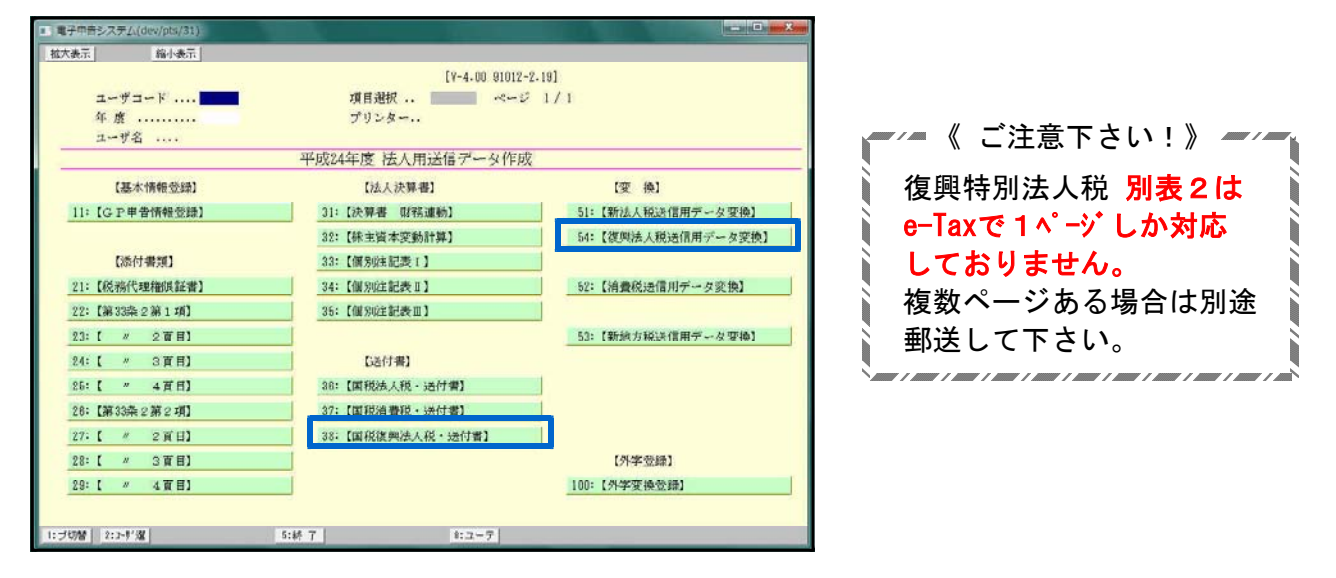

# ● 地方税雷子申告更新内容

### │53∶新地方税送信用データ変換│

日税連の新ICカード(オレンジ色)での署名に対応いたしました。 今回の更新で、国税・地方税ともに新ICカードをお使いいただけるようになります。 ※新ICカード使用前に、「電子証明書の差替え(登録)作業」が必要となります。※

### 887:地方税ポータルセンタ 登録・変更作業

「[887]地方税ポータルセンタ 登録・変更作業」に、機能を追加致しました。 「提出先の登録・追加・削除」「税目の変更・追加・削除」「暗証番号の変更」「電子証明書の 登録」「基本情報ファイルの提供依頼」「基本情報ファイルの提供承認」等、PCdeskを 開かずに、タテムラ電子申告メニュー内にてお使いいただけます。

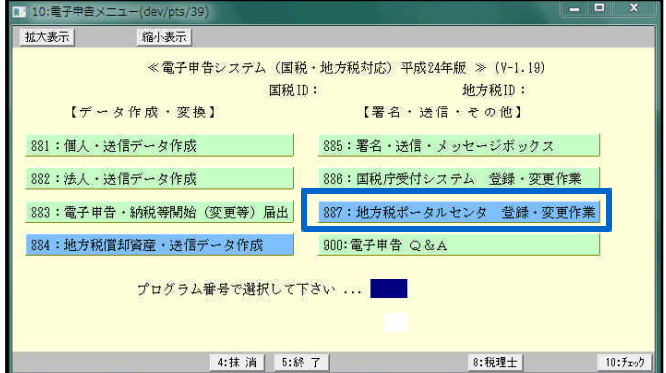